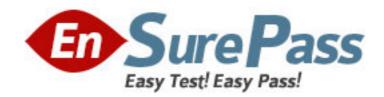

**Exam Code:** 3x0-203

Exam Name: level 2 samba

Vendor: SAIR

**Version: DEMO** 

## Part: A

1: What is the function of the smbclient command?

A.It provides access to a Samba-enabled computer from a Windows machine.

B.It provides access to shared resources on a Windows computer.

C.It allows a Windows share to be mounted from a computer running Linux.

D.It provides access to Linux shares from a Windows computer.

**Correct Answers: B** 

2: In order for encrypted passwords to be available to Samba, which of the following lines should appear in smb.conf? (Choose two.)

A.encrypt passwd = yes

B.encrypt passwords = yes

C.smb passwd file = /usr/local/etc/smbpasswd

D.encrypt = /etc/shadow

E.encryptpass = /usr/local/etc/smbpasswd

Correct Answers: B C

3: Ron, a Windows user on his local network, asked his co-worker Ned to save a file on the file server (a Linux machine). Ned saves the file in the specified directory and sends Ron a message to tell him it is there. Ron looks in the file server share, but he cannot find the file until he checks it 20 minutes later. Why is Ron having this problem?

A.The "deadtime" parameter of the smb.conf file is set to 1200.

B.The "browseable" parameter of the smb.conf file is set to 1200.

C.The "change notify timeout" parameter of the smb.conf file is set to 1200.

D.The "browse list" parameter of the smb.conf file is set to 1200.

**Correct Answers: C** 

4: Which of the following commands will be executed first by Samba?

A.preexec = rm - r /home/samba/tmp/\*

B.root postexec = mkisofs -log-file %H/log-%d.txt

C.root preexec = mkdir /home/temp

D.root execute = rmdir -R /home/temp

E.prescript = /home/samba/scripts

**Correct Answers: C** 

5: Isabella has recently enabled SSL support on a large Samba server and has issued the command below. What did Isabella accomplish with this command?

ssleay ca -days 100 -infiles client1-csr > client1.pem

A.She has "signed" the client (client1) certificate and authorized it to use the server.

B.She has removed the client (client1) certificate from the system.

C.She has created a temporary file (client1.pem) that generates a public certificate for the client (client1).

D.She has generated a public key (client1.pem) for the client.

## **Correct Answers: A**

6: Many smb.conf parameters take list arguments such as the hide files parameter. From the following, select the "hide files" parameter with the proper syntax that would prevent users from accessing files with .mbx extensions and files beginning with samba.

A.hide files = .mbx, samba.

B.hide files = \*.mbx, samba.\*

C.hide files = "\*.mbx", "samba.\*"

D.hide files = \*.mbx / samba.\*

E.hide files = .mbx / samba.

## **Correct Answers: D**

7: Diego, an administrator, has set up a Samba server to provide Windows users access to their Linux home directories. In the [homes] share, which of the following should he use to define the path of the home directories as "/home/samba/<user name>"?

A.path = /home/samba/%1 B.path = /home/samba/%h C.path = /home/samba/%n D.path = /home/samba/%u

Correct Answers: D

8: Dora, an administrator, would like to temporarily disable a share so she can change its contents. Which of the following should she add to smb.conf in the share's section to do this?

A.comment = off B.browseable = false C.fstype = no D.available = no E.public = no

**Correct Answers: D** 

9: Nicolas, an administrator, needs to create a new log file for each client computer connecting to the Samba server. In the past, Nicolas entered each client computer name into smb.conf, but now he is looking for a faster method to direct Samba to the correct log file for each computer. Which log path can Nicolas use so he does not have to manually enter each individual NetBIOS name?

A./var/logs/samba.%n B./var/logs/samba.%g C./var/logs/samba.%h

D./var/logs/samba.%m

**Correct Answers: D** 

10: Which of the following does the "create mask" parameter allow Samba to do?

A.It allows Samba to map Unix permissions to MS-DOS modes.

B.It allows Samba to map MS-DOS modes to Unix permissions.

C.It allows Samba to override Unix and MS-DOS permissions.

D.It allows authentication for MS-DOS with Unix.

E.It allows authentication for Unix with MS-DOS.

**Correct Answers: B** 

11: Caroline, an administrator working with a hybrid cross-subnet, wants to force Samba to send server announcements between subnets. Which of the following should Caroline add to smb.conf to implement this?

A.remote browse sync = <remote LMB IP address>

B.subnet announce = force

C.announce = force <IP subnet list>

D.remote announce = <IP subnet list>

E.lm announce = auto

**Correct Answers: D** 

12: Jacques, an administrator, has changed a smbpasswd file entry to the line below. What will happen when the user "steve" attempts to log in to the Samba server?

١

XXXXXXXXXXXXXXXXXXXXXXXXXXXXXXXXXXXXXI[U]:

\ LCT-00000000:steve smith:/home/ssmith:/usr/bin/ksh

A.He will be denied login.

B.He will be prompted to set a new password.

C.He will be prompted to enter his current password.

D.He will be prompted for usual login with "NO PASSWORD" for a password.

**Correct Answers: B** 

13: Maynard is optimizing his Samba services to provide ease of use as well as security. He has added the line below to /etc/auto.misc. Which of the following best describes the purpose of this addition?

docs -fstype=smb, username=bob, password=2ghtex9s ://servermain/docs

A. This prevents users other than "bob" from accessing the "docs" share.

B.This allows automatic logins and logouts to the "docs" share.

C.This prevents users listed ("bob") from accessing the "docs" share.

D.This allows the "docs" share to be automounted by "bob" on login.

E. This line is required for Samba to export the "docs" share.

Correct Answers: D

14: Liz wants to grant administrative access to the users sam, bob, and erica. How should she edit the smb.conf file?

A.users = sam, bob, erica

B.superusers = sam, bob, erica

C.root users = sam, bob, erica

D.admin users = sam, bob, erica

Correct Answers: D

15: Pauline is the system administrator of a Local Area Network (LAN) that contains Linux and Windows clients. The LAN uses a file server that runs on a Windows NT server. In order to have fewer servers on the network, Pauline wants to place all Linux users' home directories on the Windows server. Can the Linux machines be configured so that this is possible Why or why not? A.No, smb file systems cannot be mounted on Linux systems.

B.No, only local smb file systems may be mounted on Linux systems.

C. Yes, an entry can be placed in /etc/fstab to mount smb file systems.

D.Yes, by mounting the remote file system using NTFS instead of smb.

**Correct Answers: C**